## Equazioni e sistemi non lineari

Lucia Gastaldi

Dipartimento di Matematica, http://dm.ing.unibs.it/gastaldi/

20 febbraio 2008

# Outline

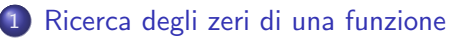

- [Problema e definizioni](#page-2-0)
- [Metodo di Newton-Raphson](#page-4-0)
- [Test d'arresto](#page-7-0)
- [Metodo delle secanti](#page-13-0)
- [Function di Matlab](#page-18-0)

### 2 [Soluzione di sistemi non lineari](#page-19-0)

- **[Il metodo di Newton-Raphson per sistemi](#page-19-0)**
- [Problemi di minimo](#page-25-0)

### [Gestione dell'output](#page-27-0)

## **[Appendice](#page-33-0)**

# Zeri di funzione

#### Problema

Data  $f : [a, b] \rightarrow \mathbb{R}$  si cerca  $x \in [a, b]$  tale che  $f(x) = 0$ .

Indichiamo con  $\alpha$  uno zero di f.

#### Teorema

<span id="page-2-0"></span>Supponiamo che la funzione  $f : [a, b] \to \mathbb{R}$  sia continua in  $[a, b]$  e che  $f(a) \cdot f(b) < 0$ , allora esiste  $\alpha \in (a, b)$  tale che  $f(\alpha) = 0$ .

## Ordine di convergenza di un metodo iterativo

#### Definizione

Si dice che un metodo iterativo è **convergente di ordine**  $p > 1$  se vale

$$
\lim_{k\to\infty}\frac{|\alpha-x_{k+1}|}{|\alpha-x_k|^p}=C\neq 0.
$$

Si dice che un metodo iterativo converge linearmente se esiste un numero positivo  $0 < C < 1$  tale che

$$
\lim_{k\to\infty}\frac{|\alpha-x_{k+1}|}{|\alpha-x_k|}=C.
$$

Si dice che un metodo iterativo converge superlinearmente se vale

$$
\lim_{k\to\infty}\frac{|\alpha-x_{k+1}|}{|\alpha-x_k|}=0.
$$

## Metodo di Newton-Raphson

Supponiamo di avere calcolato il valore  $x_k$ . La migliore approssimazione lineare della funzione f nel punto  $x_k$  è data dalla retta tangente

$$
\mathbf{t}_k(x) = f(x_k) + f'(x_k)(x - x_k).
$$

Ponendo  $t_k(x) = 0$ , si ricava il nuovo punto della successione  $x_{k+1}$ .

Iterata di Newton-Raphson

<span id="page-4-0"></span>Dato  $x_0$ ,

$$
x_{k+1} = x_k - \frac{f(x_k)}{f'(x_k)}
$$

## Teorema di convergenza locale quadratica

#### Teorema

Sia  $f:[a,b]\rightarrow \mathbb{R}$  una funzione di classe  $\textbf{\textsf{C}}^{2}.$  Sia  $\alpha$  tale che

.

$$
f(\alpha)=0, \qquad f'(\alpha)\neq 0.
$$

Allora esiste  $\eta > 0$  tale che se il punto iniziale  $x_0$  soddisfa  $|\alpha - x_0| \leq \eta$ allora si ha:

1. Per ogni 
$$
k \in \mathbb{N}
$$
,  $|\alpha - x_k| \leq \eta$ ;

2. 
$$
\lim_{k \to \infty} x_k = \alpha;
$$
  
3. 
$$
\lim_{k \to \infty} \frac{\alpha - x_{k+1}}{(\alpha - x_k)^2} = -\frac{f''(\alpha)}{2f'(\alpha)}
$$

# Algoritmo di Newton-Raphson

- 1. Dato  $x_0$ .
- 2. valuta  $y = f(x_0)$  e la derivata  $dy = f'(x_0)$ ;
- 3. Se il test d'arresto è verificato,  $x_0$  è la soluzione cercata; stop.
- 4. Altrimenti:

\n- 3.1 calcola 
$$
\delta = -y/dy
$$
;
\n- 3.2 aggiorna  $x_0 = x_0 + \delta$ .
\n- 3.3 valuta  $y = f(x_0)$  e la derivata  $dy = f'(x_0)$ ;
\n

5. Ripeti da 3.

## Test d'arresto

Si deve trovare un modo per imporre che l'errore sia inferiore ad una tolleranza prestabilita, ossia tale che

$$
\frac{|\alpha-x_k|}{|\alpha|} \leq \texttt{toll}, \quad \text{oppure } |\alpha-x_k| \leq \texttt{toll se } \alpha = 0.
$$

Due possibilità:

 $|f(x_k)| \leq \texttt{toll}$ non efficiente se  $|f'(\alpha)| \approx 0$  oppure  $|f'(\alpha)| >> 1$ .

 $|x_{k+1} - x_k| < \text{tol}1$ 

<span id="page-7-0"></span>efficiente se il metodo converge superlinearmente.

# Function grafnewt

grafnewt

La function grafnewt.m implementa l'algoritmo di Newton-Raphson e riporta in un grafico il comportamento della soluzione:

[zero,fz,iter,xk,fk]=grafnewton (f,fd,a,b,x0,toll,Niter)

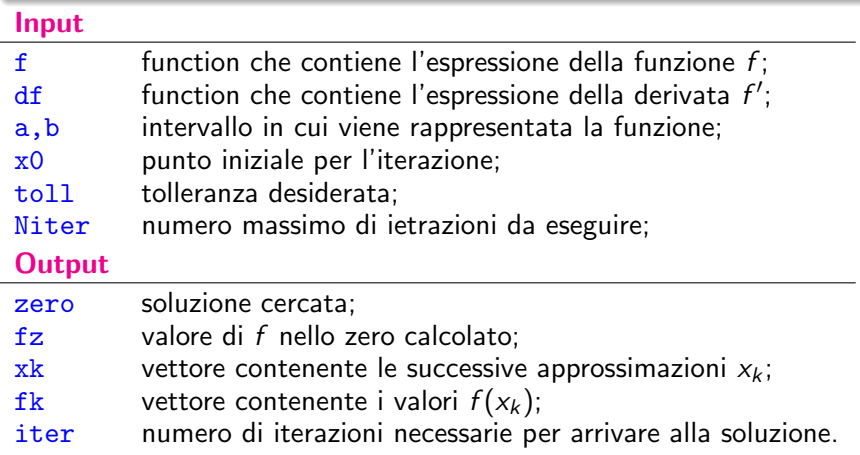

## Esercizio

Si consideri la funzione

$$
f(x) = x - \frac{3\sin(3x)}{x} \quad x \in [0,6].
$$

Usare la function grafnewt per calcolare lo zero di  $f$  e rappresentare il procedimento iterativo con le seguenti scelte del dato iniziale  $x_0 = 0.1$ ,  $x_0 = 2$ ,  $x_0 = 2.1$ ,  $x_0 = 2.2$ ,  $x_0 = 2.4$ ,  $x_0 = 2.5$  e  $x_0 = 3$ .

# Function newton

newton

La function newton.m implementa l'algoritmo di Newton-Raphson con la seguente riga di dichiarazione:

[zero,fz,iter,xk,fk]=newton (f,fd,x0,toll,Niter,alfa)

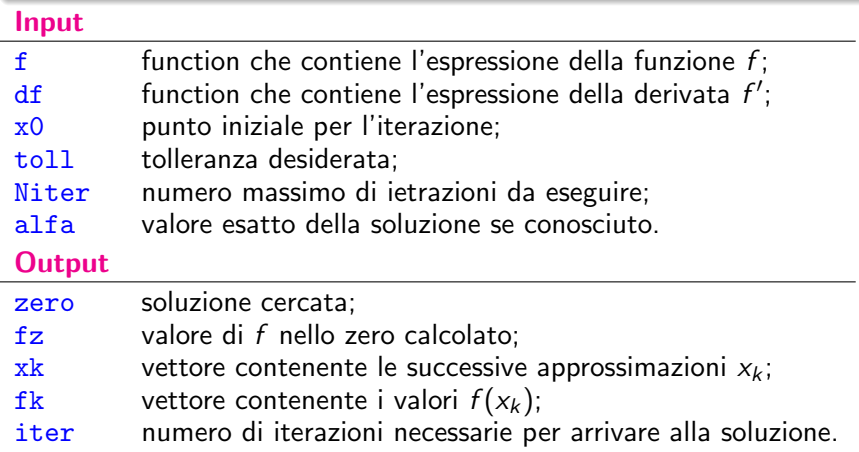

# Tabella dei risultati

La function newton produce una tabella che contiene in ciascuna riga:

- numero dell'iterazione k;
- soluzione approssimata  $x_k$ ;
- valore della funzione  $f(x_k)$ ;
- differenza  $x_k x_{k-1}$ ;

- rapporto 
$$
\frac{\alpha - x_k}{(\alpha - x_{k-1})^2}
$$

#### Nota bene

Per calcolare l'ultima colonna della tabella viene usato il valore esatto se conosciuto.

Se non si conosce il valore esatto dello zero, la variabile alfa non viene assegnata e l'ordine di convergenza viene calcolato usando alfa=zero.

## Test

#### Esercizio 1

Usare la function newton per calcolare gli zeri delle seguenti funzioni, con  $x_0$  assegnato:

$$
f(x) = \sin x - \cos 2x
$$
  
\n
$$
f(x) = x3 - 7x2 + 11x - 5
$$
  
\n
$$
f(x) = x4 - 12x3 - 47x2 - 60x + 24
$$
  
\n
$$
x0 = 2 e x0 = 7
$$
  
\n
$$
x0 = 2 e x0 = 7
$$
  
\n
$$
x0 = 2 e x0 = 7
$$

Fare un grafico di ciascuna funzione e commentare i risultati ottenuti.

#### Esercizio 2

Si consideri l'equazione

$$
2x^4 - 11x^3 + 21x^2 - 16x + 4 = 0.
$$

- 1. Plottare la funzione nell'intervallo [0, 3].
- 2. Trovare gli zeri mediante il metodo di Newton usando i seguenti valori iniziali:  $x_0 = 0.75, 1.25, 1.75, 2.25, 2.75$ .
- 3. Per ciascuna radice trovata dire l'ordine di convergenza.

## Metodo delle secanti

Supponiamo di avere calcolato il valore  $x_k$ .

Nel caso in cui non si disponga della derivata di f oppure il costo del calcolo sia eccessivo si può considerare la secante che passa per  $(x_k, f(x_k))$ e  $(x_{k-1}, f(x_{k-1}))$ :

$$
s_k(x) = f(x_k) + \frac{f(x_k) - f(x_{k-1})}{x_k - x_{k-1}}(x - x_k).
$$

Ponendo  $s_k(x) = 0$ , si ricava il nuovo punto della successione  $x_{k+1}$ .

Iterata delle secanti

<span id="page-13-0"></span>Dati  $x_0$  e  $x_1$ 

$$
x_{k+1} = x_k - \frac{x_k - x_{k-1}}{f(x_k) - f(x_{k-1})} f(x_k).
$$

## Teorema di convergenza locale superlineare

#### Teorema

Sia  $f:[a,b]\rightarrow \mathbb{R}$  una funzione di classe  $\mathsf{C}^{2}.$  Sia  $\alpha$  tale che

$$
f(\alpha)=0, \qquad f'(\alpha)\neq 0.
$$

Allora esiste  $\eta > 0$  tale che se il punto iniziale  $x_0$  soddisfa  $|\alpha - x_0| \leq \eta$ allora si ha:

1. Per ogni 
$$
k \in \mathbb{N}
$$
,  $|\alpha - x_k| \leq \eta$ ;  
\n2.  $\lim_{k \to \infty} x_k = \alpha$ ;  
\n3.  $\lim_{k \to \infty} \frac{\alpha - x_{k+1}}{(\alpha - x_k)(\alpha - x_{k-1})} = -\frac{f''(\alpha)}{2f'(\alpha)}$   
\n4.  $\lim_{k \to \infty} \frac{\alpha - x_{k+1}}{|\alpha - x_k|^p} = M^{-(1+1/p)}$   
\ncon  $p = (1 + \sqrt{5})/2$  e  $M = |f''(\alpha)|/(2|f'(\alpha)|)$ .

## Algoritmo delle secanti

- 1. Dato  $x_0$  e  $x_1$ ;
- 2. valuta  $f_0 = f(x_0) e f_1 = f(x_1)$ .
- 3. Se il test d'arresto è verificato,  $x_1$  è la soluzione cercata; stop.
- 4. Altrimenti:
	- 3.1 calcola  $dy = (f_1 f_0)/(x_1 x_0)$ ; 3.2 calcola  $\delta = -f_1/dy$ ; 3.3 aggiorna  $x_0 = x_1, x_1 = x_1 + \delta;$ 3.4 aggiorna  $f_0 = f_1$ ; 3.5 valuta  $f_1 = f(x_1)$ .
- 5. Ripeti da 3.

# Function secanti

secanti

La function secanti.m implementa l'algoritmo delle secanti con la seguente riga di dichiarazione:

[zero,fz,iter,xk,fk]=secanti (f,x0,x1,toll,Niter,alfa)

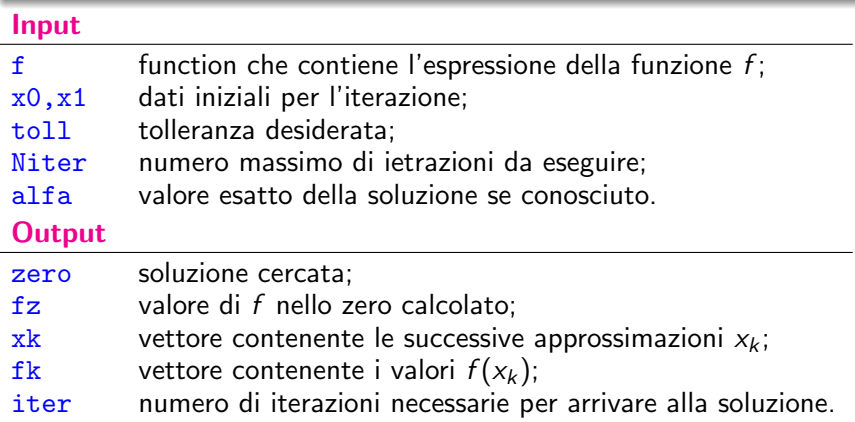

### Esercizio

Usare la function secanti per risolvere gli esercizi 1 e 2, scegliendo lo stesso valore di x0 e  $x1 = x0 + 0.5$ . In caso di non convergenza, modificare opportunamente il valore di x1.

# fzero

Calcola gli zeri di una funzione reale di variabile reale con la seguente sintassi

> [x,fval]=fzero(@fun,x0) [x,fval]=fzero(fun,x0)

#### Input

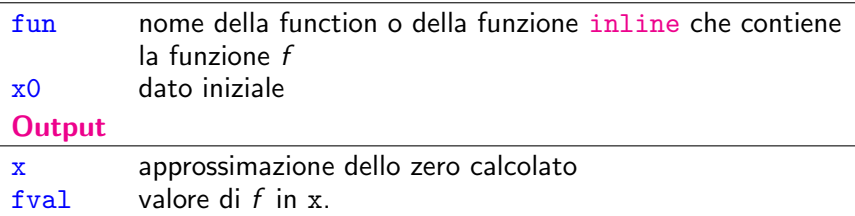

Si possono ottenere delle informazioni complete sulle iterazioni usando il comando

```
[x,fval]=fzero(@fun,x0,optimset('disp','iter'))
```
## Il metodo di Newton-Raphson per sistemi

Consideriamo una funzione a valori vettoriali  $F : A \to \mathbb{R}^n$  con  $A \subseteq \mathbb{R}^n$ :

$$
F(x) = \begin{cases} f_1(x_1, x_2, \dots, x_n) \\ f_2(x_1, x_2, \dots, x_n) \\ \dots \\ f_n(x_1, x_2, \dots, x_n) \end{cases}
$$

#### Problema

<span id="page-19-0"></span>
$$
T\text{rvvare } \mathbf{x} = (x_1, x_2, \dots, x_n) \in A \text{ tale che } F(\mathbf{x}) = 0.
$$

## Linearizzazione

Per semplicità consideriamo  $n = 2$  quindi abbiamo il sistema:

$$
\begin{cases}\nf(x,y) = 0 \\
g(x,y) = 0\n\end{cases}
$$

Supponiamo di essere arrivati a calcolare un approssimazione  $(x_k, y_k)$  e consideriamo l'approssimazione di  $f \in g$  con i piani tangenti nel punto  $(x_k, y_k)$ :

$$
\begin{cases} f(x,y) \approx f(x_k, y_k) + f_x(x_k, y_k)(x - x_k) + f_y(x_k, y_k)(y - y_k) \\ g(x,y) \approx g(x_k, y_k) + g_x(x_k, y_k)(x - x_k) + g_y(x_k, y_k)(y - y_k) \end{cases}
$$

### Iterazione del metodo di Newton-Raphson

La nuova approssimazione si ottiene come

$$
x_{k+1} = x_k + \delta_x \qquad y_{k+1} = y_k + \delta_y
$$

dove il vettore  $\delta = (\delta_{\mathsf x},\delta_{\mathsf y})^{\mathsf T}$  è la soluzione del sistema

$$
J(x_k, y_k)\delta = -F(x_k, y_k)
$$

e

$$
J(x_k, y_k) = \begin{pmatrix} f_x(x_k, y_k) & f_y(x_k, y_k) \\ g_x(x_k, y_k) & g_y(x_k, y_k) \end{pmatrix} \quad F(x_k, y_k) = \begin{pmatrix} f(x_k, y_k) \\ g(x_k, y_k) \end{pmatrix}
$$

# Algoritmo di Newton-Raphson

### Newton sist m

- 1. Dato  $x_0$ .
- 2. Se il test d'arresto è verificato,  $x_0$  è la soluzione cercata; stop.
- 3. Altrimenti:
	- 3.1 valuta  $Y = F(\mathbf{x}_0)$  e lo Jacobiano  $A = J(\mathbf{x}_0)$ ;
	- 3.2 risolvi  $A\delta = -Y$ :
	- 3.3 aggiorna  $x_0 = x_0 + \delta$ .
- 4. Ripeti da 2.

### Nota bene

 $F \text{ }$  e il nome di una function che fornisce il valore di  $F$  in un vettore colonna di dimensione n.

J è il nome di una function che fornisce il valore dello Jacobiano come array nxn.

# Function newtonsys

La function newtonsys risolve un sistema non lineare mediante il seguente comando:

[zero,fz,iter,xk,fk]=newtonsys (f,fd,x0,toll,Niter,alfa)

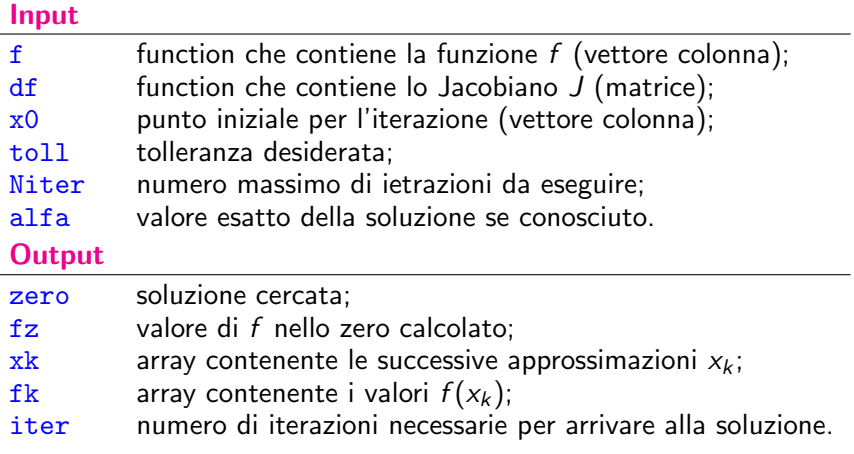

## Esercizi

### Esercizio

Applicare il metodo di Newton-Raphson per trovare gli zeri delle seguenti funzioni:

$$
F_1(x,y) = \begin{pmatrix} x+y-3 \\ x^2+y^2-9 \end{pmatrix}
$$
   
radio: (0,3) (3,0)  

$$
x_0 = (1,5), x_0 = (2,3)
$$
  

$$
F_2(x,y) = \begin{pmatrix} x^2+y^2-2 \\ e^{x-1}+y^3-2 \end{pmatrix}
$$
   
radio: (1,1)  

$$
x_0 = (1.5,2), x_0 = (2,3)
$$

# Problemi di minimo

#### Esercizio

Usare la function newtonsys per trovare il minimo delle seguenti funzioni di più variabili:

$$
f(x,y) = 10x2 + y2
$$
  
\n
$$
f(x,y) = (x - 2)4 + (x - 2)2y2 + (y + 1)2
$$
  
\n
$$
\alpha = (0,0) \times 0 = [1;2]
$$
  
\n
$$
f(x,y) = x4 + (x + y)2 + (ex - 1)2
$$
  
\n
$$
\alpha = (0,0) \times 0 = [1;1]
$$
  
\n
$$
\alpha = (0,0) \times 0 = [1;1]
$$
  
\n
$$
F(x,y) = 100(y - x2)2 + (1 - x)2
$$
  
\n
$$
\alpha = (1,1) \times 0 = [-1.9;2]
$$

Rappresentare le superfici corrispondenti alle funzioni date e le loro curve di livello.

Risolvere i precedenti problemi di minimo usando la function di Matlab fminsearch mediante il seguente comando

#### $x = f$ minsearch(fun, x0)

<span id="page-25-0"></span>essendo fun il nome della function che contiene la funzione e x0 il punto iniziale. Per ulteriori dettagli sull'uso di questa function dare il comando help fminsearch.

# Esercizio facoltativo

#### Radici terze dell'unit`a

- Risolvere in campo complesso l'equazione  $z^3=1$ . Tre radici:  $z_0=1$ ,  $z_1 = -0.5 + i \sin(2\pi/3)$  e  $z_3 = -0.5 - i \sin(2\pi/3)$ .
- Posto  $z = x + iy$ , trasformare l'equazione data in un sistema di due equazioni reali relative alla parte reale e al coefficiente dell'immaginario.
- Trovare le soluzioni mediante il metodo di Newton-Raphson.
- Considerare nel piano complesso un quadrato di lato L. Suddividere tale quadrato in  $n^2$  quadratini. Utilizzare il centro di ciascun quadratino come  $x_0$  per la risoluzione con il metodo di Newton-Raphson. Colorare il quadratino corrispondente
	- idi rosso se la radice trovata è  $z_0$ ,
	- In di blu se la radice trovata è  $z_1$ ,
	- di verde se la radice trovata è  $z_2$ .

## Gestione dell'output

#### disp(stringa di caratteri)

visualizza la stringa di caratteri sullo schermo

### fprintf(fid, formato, variabili)

scrive in un file *fid* il valore delle variabili con il formato assegnato. Se *fid* manca l'output è inviato sullo schermo.

#### stringa=sprintf(formato, variabili)

<span id="page-27-0"></span>indirizza su una stringa di testo stringa l'output. Per visualizzare poi si usa disp(stringa).

# Formato

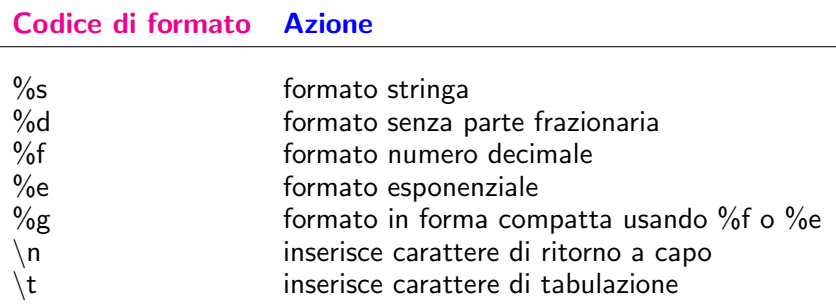

# Esempio

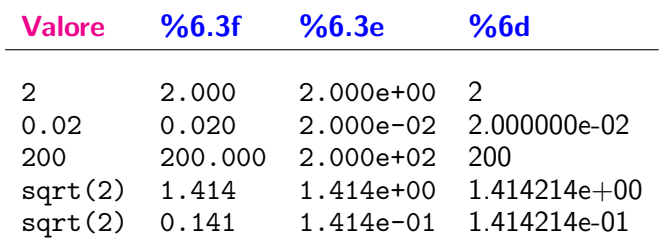

#### Variabile=input (stringa di caratteri)

attende un ingresso da tastiera come descritto dalla stringa di caratteri e lo assegna alla Variabile.

# Esempio

```
% tabella.m
% Realizza una tabella di valori
% del seno e del coseno
%
n=input('Inserisci il numero di valori:');
x=linspace(0,pi,n);
c = cos(x):
s=sin(x);
disp('---------------------------------------------')
fprintf('k\t x(k)\t cos(x(k))\t sin(x(k))\n');
disp('---------------------------------------------')
fprintf('%d\t %3.2f\t %6.5f\t %6.5f\n',[1:n;x;c;s]);
```
## Uso del file tabella.m

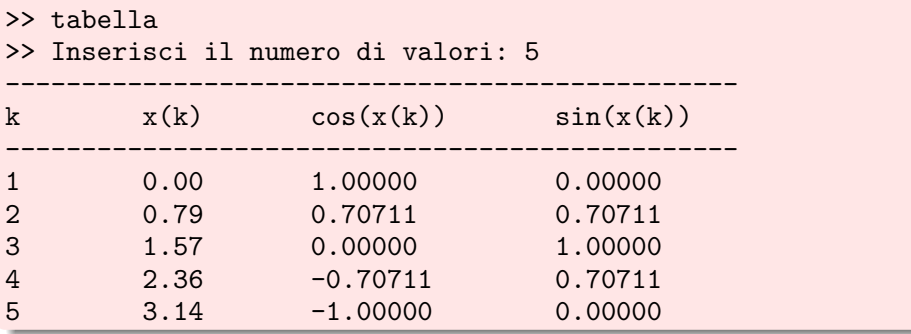

Nell'esempio i valori del seno e del coseno sono contenuti in vettori riga.

# nargin

La function **nargin** conta i parametri in input di una function. Può servire per rendere più flessibile l'uso di una function.

Esempio - nargin

Nella function newton si pu`o passare come dato anche il valore dello zero esatto per fare l'analisi dell'errore e della convergenza.

Uso la seguente riga di dichiarazione: function [zero,fz,iter,xk,fk]=newton (f,fd,x0,toll,Niter,alfa)

Nel programma per valutare l'ordine di convergenza uso le seguenti istruzioni:

```
if nargin==5
```

```
alfa=zero
```
end

<span id="page-33-0"></span>e poi procedo con il calcolo del rapporto che dà la convergenza.

## nargout

La function **nargout** conta i parametri in output di una function. Può servire per rendere più flessibile l'uso di una function.

Esempio - nargout

Non sempre usando la function newton interessa conoscere tutta la successione dei valori ottenuti, più spesso interessano solo il valore dello zero, quello della f ed il numero delle iterazioni.

Uso comunque la seguente riga di dichiarazione: function [zero,fz,iter,xk,fk]=newton (f,fd,x0,toll,Niter,alfa)

Se non interessa tutta la successione inserisco nel programma prima della costruzione dei vettori xk e fk il seguente controllo: if nargout>=4  $xk=...$ .

```
f_k = \ldots
```

```
end
```